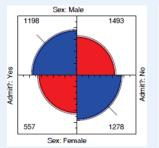

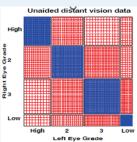

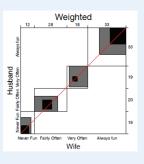

# Two-way tables Independence & association

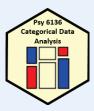

Michael Friendly
Psych 6136
http://friendly.github.io/psy6136

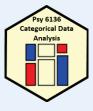

Two-way frequency tables are a convenient way to represent a dataset cross-classified by two discrete variables, A & B

Two-way tables: Overview

#### Special cases:

- 2 × 2 tables: two binary factors (e.g., gender, admitted?, died?, ...)
- $2 \times 2 \times k$  tables: a collection of  $2 \times 2s$ , stratified by another variable
- $r \times c$  tables
- r × c tables, with ordered factors

#### **Questions:**

- Are A and B statistically independent? (vs. associated)
- If associated, what is the strength of association?
- Measures:  $2 \times 2$  odds ratio;  $r \times c$  Pearson  $\chi^2$ , LR  $G^2$
- How to understand the pattern or nature of association?

### Methods

- The methods discussed this week are generally simple non-parametric or randomization methods
- There is no underlying formal model with parameters
- Hypothesis tests based on some test statistic:
  - Pearson X<sup>2</sup>
  - Odds ratio, θ
  - Cohen's κ
  - Friendly's ⊕ or ⊕ Plenty of room for new stats!
  - Arjun's ψ
- p-values, confidence intervals based on:
  - Large sample theory:  $X^2 \sim \chi^2$  as N  $\rightarrow \infty$  (smaller suffices)
  - Permutation or simulation distributions

# 2 × 2 Example: Berkeley admissions

Table: Admissions to Berkeley graduate programs

|         | Admitted | Rejected | Total | % Admit | Odds(Admit) | _          |
|---------|----------|----------|-------|---------|-------------|------------|
| Males   | 1198     | 1493     | 2691  | 44.52   |             | odds ratio |
| Females | 557      | 1278     | 1835  | 30.35   | 0.437       | (θ) € 1.84 |
| Total   | 1755     | 2771     | 4526  | 38.78   | 0.633       |            |

#### Males were nearly twice as likely to be admitted

- Is there an association between gender & admission?
- If so, is this evidence for gender bias?
- How to measure strength of association?
- How to test for significance?
- How to visualize?

\_

### **UCBAdmissions** data

In R, the data is contained in  $\tt UCBAdmissions$ , a 2 x 2 x 6 table for 6 departments. We collapse over department

Association in 2 x 2 table can be measured by the odds ratio ( $\theta$ ): odds of admission for males vs. females

```
> oddsratio(UCB, log=FALSE)
odds ratios for Gender and Admit

[1] 1.84
> confint(oddsratio(UCB, log=FALSE))
2.5 % 97.5 %

Male:Female/Admitted:Rejected 1.62 2.09

Note use of confint() for obtaining the CI(0)
```

ADMISSIONS CO. Falson

"YES, ON THE SURFACE IT WOULD APPEAR TO BE SEX-BIAS BUT LET US ASK THE FOLLOWING QUESTIONS..."

#### Questions:

- How to analyze these results? What tests for odds ratio?
- How to visualize & interpret?
- Does it matter that we collapsed over Department?

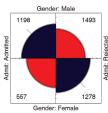

Gerider, Ferridie

### Table notation

|       | Col                    |                 |                        |
|-------|------------------------|-----------------|------------------------|
| Row   | 1 2                    |                 | Total                  |
| 1     | <i>n</i> <sub>11</sub> | n <sub>12</sub> | <i>n</i> <sub>1+</sub> |
| 2     | <i>n</i> <sub>21</sub> | $n_{22}$        | $n_{2+}$               |
| Total | n <sub>+1</sub>        | $n_{+2}$        | <i>n</i> ++            |

| Gender | Admit | Reject | Tot  |  |
|--------|-------|--------|------|--|
| Male   | 1198  | 1493   | 2691 |  |
| Female | 557   | 1278   | 1835 |  |
| Total  | 1755  | 2771   | 4526 |  |

- $N = \{n_{ij}\}$  are the observed frequencies.
- + subscript means sum over: row sums:  $n_{i+}$ ; col sums:  $n_{+j}$ ; total sample size:  $n_{++} \equiv n$
- Similar notation for:
  - Cell joint population probabilities:  $\pi_{ii}$ ; also use  $\pi_1 = \pi_{1+}$  and  $\pi_2 = \pi_{2+}$
  - Population marginal probabilities:  $\pi_{i+}$  (rows),  $\pi_{+i}$  (cols)
  - Sample proportions: use  $p_{ii} = n_{ii}/n$ , etc.

# r × c Example: Hair color, eye color

Data from 592 students in a statistics class: write down your hair and eye color

Table: Hair-color eye-color data

| Eye   |       | Hair Color               |    |     |     |  |  |  |  |
|-------|-------|--------------------------|----|-----|-----|--|--|--|--|
| Color | Black | Black Brown Red Blond To |    |     |     |  |  |  |  |
| Brown | 68    | 119                      | 26 | 7   | 220 |  |  |  |  |
| Blue  | 20    | 84                       | 17 | 94  | 215 |  |  |  |  |
| Hazel | 15    | 54                       | 14 | 10  | 93  |  |  |  |  |
| Green | 5     | 29                       | 14 | 16  | 64  |  |  |  |  |
| Total | 108   | 286                      | 71 | 127 | 592 |  |  |  |  |

- Is there an association between hair color and eye color?
- How to measure strength of association?
- How to test for significance?
- How to visualize?
- \* How to understand the pattern (nature) of association?

## HairEyeColor data

In R, the dataset is HairEyeColor, a 4 x 4 x 2 table: Hair x Eye x Sex. For now, collapse over sex.

- > data(HairEyeColor)
- > HEC <- margin.table(HairEyeColor, 2:1)

> chisq.test(HEC)

Pearson's Chi-squared test

X-squared = 138, df = 9, p-value <2e-16

> MASS::loglm(~Hair + Eye, data=HEC)

Statistics:

 $X^2 df P(> X^2)$ Likelihood Ratio 146 9 138 9 Pearson

Association can be tested by the standard Pearson  $\chi^2$  test. Details later

Or, as a loglinear model for independence Formula:  $^{\sim}$  A + B = A  $\perp$  B

#### Measures of association

vcd::assocstats() collects tests and measures in a convenient summary

> assocstats(HEC) Likelihood Ratio 146.44 9 138.29 9 Pearson

Phi-Coefficient Contingency Coeff.: 0.435 Cramer's V

For 3+ way tables, it gives the results for the strata defined by all last dimensions

> assocstats(HairEveColor) \$`Sex:Male` Likelihood Ratio 44.445 9 1.168e-06 41.280 9 4.447e-06 Phi-Coefficient : NA

Cramer's V

Contingency Coeff.: 0.359

\$`Sex:Female Likelihood Ratio 112.23 9 Phi-Coefficient : NA Contingency Coeff.: 0.504 Cramer's V : 0.337

Measures of association

- 2 × 2 tables
  - Odds ratio

$$\theta = \frac{\text{odds}(B_1 \mid A_1)}{\text{odds}(B_1 \mid A_2)} = \frac{n_{11} / n_{12}}{n_{21} / n_{22}}$$

 $\phi = \frac{n_{11}n_{22} - n_{12}n_{21}}{n_{11}n_{21}n_{11}n_{12}} = \pm \sqrt{\chi^2/n}$ 

- Phi coefficient
  - Analog of correlation
  - $\phi^2 = \%$  of variance
- $r \times c$  tables
  - Cramer's V generalization of phi

Cramer V = 
$$\sqrt{\frac{\chi^2}{n \min(r-1, c-1)}}$$

Pearson contingency coef

Pearson C = 
$$\sqrt{\frac{\chi^2}{\chi^2/n}}$$

# Example: Bartlett data

2 × 2 × 2 Data on plum root cuttings: Length (short long), planted (Now Spring), Survived? (Alive | Dead)

- Does survival depend on time of planting?
- Is there a 3-way association, i.e., does (Alive, Time) differ by Length?  $(\theta_1 = \theta_1)$

> assocstats(Bartlett) \$`Length:Long`  $X^2 df P(> X^2)$ Likelihood Ratio 43.87 1 3.50e-11

Phi-Coefficient : 0.3 Contingency Coeff.: 0.287

\$`Length:Short` Likelihood Ratio 61.31 1 4.88e-15 Phi-Coefficient : 0.35 Contingency Coeff.: 0.33 Cramer's V

oddsratio(Bartlett, log=FALSE) odds ratios for Alive and Time by Length Long Short 3.45 5.42

Length: Long

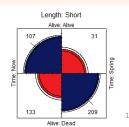

## Simple plots for $r \times c$ tables

barplot(HEC, beside=TRUE, ...)

tile(HEC, shade=TRUE)

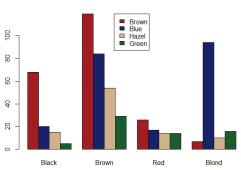

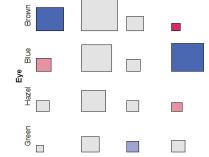

But: harder to compare across hair-color groups than within them

Neither of these extend to more than 2 variables

13

#### Ordered tables

 $r \times c$  table with ordered categories: Mental health and Parents' SES categories (1="High" and 6="Low")

Table: Mental impairment and parents' SES

|     |      | Mental impairment |    |    |  |  |  |  |
|-----|------|-------------------|----|----|--|--|--|--|
| SES | Well | ·                 |    |    |  |  |  |  |
| 1   | 64   | 94                | 58 | 46 |  |  |  |  |
| 2   | 57   | 94                | 54 | 40 |  |  |  |  |
| 3   | 57   | 105               | 65 | 60 |  |  |  |  |
| 4   | 72   | 141               | 77 | 94 |  |  |  |  |
| 5   | 36   | 97                | 54 | 78 |  |  |  |  |
| 6   | 21   | 71                | 54 | 71 |  |  |  |  |

- Mental impairment is the response, SES is a predictor
- How to measure strength of association?
- How to understand the pattern of association?
- How to take ordinal nature of variables into account?

14

### Mental data: Association

The data is contained in **vcdExtra::Mental**, a frequency data frame, with ordered factors

```
> data(Mental, package="vcdExtra")
> str(Mental)
'data.frame': 24 obs. of 3 variables:
$ ses : Ord.factor w/ 6 levels "1"<"2"<"3"<"4"<..: 1 1 1 1 2 2 2 2 3 ...
$ mental: Ord.factor w/ 4 levels "Well"<"Mild"<..: 1 2 3 4 1 2 3 4 1 2 ...
$ Freq : int 64 94 58 46 57 94 54 40 57 105 ...</pre>
```

Convert to a contingency table using xtabs(), and test association

```
> mental.tab <- xtabs(Freq ~ ses + mental, data=Mental)
> chisq.test(mental.tab)

Pearson's Chi-squared test

data: mental.tab
X-squared = 46, df = 15, p-value = 5e-05
```

This  $\chi^2$  test doesn't take ordinality into account. It just tests for general association.

# Mental data: Ordinal tests

For ordinal factors, more powerful (focused) tests are available with Cochran-Mantel-Haenszel tests in vcdExtra::CMHtest()

```
> CMHtest (mental.tab)
Cochran-Mantel-Haenszel Statistics for ses by mental

AltHypothesis Chisq Df Prob

cor Nonzero correlation 37.2 1 1.09e-09 both ordinal rmeans Row mean scores differ 40.3 5 1.30e-07 cols ordinal cmeans Col mean scores differ 40.7 3 7.70e-09 rows ordinal general General association 46.0 15 5.40e-05 neither
```

χ2 / df shows why ordered tests are more powerful

```
> xx <- CMHtest(mental.tab)
> xx$table[,"Chisq"] / xx$table[,"Df"]
    cor rmeans cmeans general
37.16  8.06  13.56  3.06
```

Think: more df  $\rightarrow$  more diffuse; less focused; less powerful against H<sub>1</sub>

## Independence

Two categorical variables, A and B are statistically independent when:

The conditional distributions of B given A are the same for all levels of A

$$\pi_{1i}=\pi_{2i}=\cdots=\pi_{ri}$$

Joint cell probabilities are the product of the marginal probabilities

$$\pi_{ij} = \pi_{i+}\pi_{+j}$$

For 2 x 2 tables, this gives rise to tests and measures based on:

- Difference in row/col marginal probabilities: Test  $H_0: \pi_1 = \pi 2$
- Odds ratio,  $\hat{\theta} = (n_{11} / n_{12}) / (n_{21} / n_{22})$ . Test  $H_0 : \theta = 1$
- Standard χ2 test, with largish n
- Small samples: Fisher's exact test, or simulation / permutation tests

# > party <- c(20, 50, 30) # ma > names(party) <- c("NDP", "Liberal", "Cons") > table <- outer(educ, party) / sum(party) # ce > names(dimnames(table)) <- c("Education", "Party")</pre>

> names(educ) <- c("Low", "Med", "High")</pre>

column marginal totals: n<sub>ii</sub> = n<sub>i</sub> x n<sub>+</sub>

Party
Education NDP Liberal Cons
Low 10 25 15
Med 20 50 30
High 10 25 15

> table

> educ <- c(50, 100, 50)

Outer product:

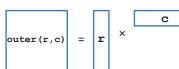

Independence: Example

# marginal frequencies

# marginal frequencies

# cell = row \* col / n

A contrived example, where I generate cell frequencies as the product of row and

17

## Independence: Example

- > The row proportions of party are the same for each educ group
- > The col proportions of educ are the same for each party

So, the  $X^2$  is exactly zero, and measures of strength are zero

# Independence?: Arthritis data

In the Arthritis data, people are classified by Sex, Treatment and Improved. Are Treatment and Improved independent?

- ullet ightarrow cell frequencies  $\sim$  row total imes column total

But, more people given the Placebo show no improvement; more people Treated show marked improvement

18

## Independence?: Arthritis data

If Treatment and Improved were independent, frequencies ~ row x col margins

These are the expected frequencies, under independence; but for the data:

```
> chisq.test(arth.tab) \chi^2_{(r-1)\times(c-1)} = \sum_{i,j} \frac{(O_{ij} - E_{ij})^2}{E_{ij}} = \sum_{i} d_{ij}^2 data: arth.tab \chi^2_{-squared} = 13.1, \ df = 2, \ p-value = 0.0015
```

21

#### Sampling models: Poisson, Binomial, Multinomial

Subtle distinctions arise concerning whether the row and/or margins are fixed by design or random

- Poisson: each n<sub>ij</sub> is regarded as an independent Poisson variate; nothing fixed
- Binomial: each row (or col) is regarded as an independent binomial dist<sup>n</sup>, with one fixed margin (group total), other random (response)
- Multinomial: only the total sample size, n<sub>++</sub>, is fixed; frequencies n<sub>ij</sub> are classified by A and B
- Makes a difference in how hypothesis tests are justified & explained
- Happily, for most inferential methods, ≈ same results are obtained under the three sampling models

Q: what is an appropriate sampling model for the UCB admissions data? For hair-eye color? For the mental impairment data?

22

# Odds and log(Odds)

For a binary response where  $\pi = \Pr(\text{success})$ , the **odds** of a success is

odds = 
$$\frac{\pi}{1-\pi}$$
.

- Odds vary multiplicatively around 1 ("even odds",  $\pi = \frac{1}{2}$ )
- Taking logs, the log(odds), or *logit* varies symmetrically around 0,

$$logit(\pi) \equiv log(odds) = log\left(\frac{\pi}{1-\pi}\right)$$
.

```
> p < -c(0.05, .1, .25, .50, .75, .9, .95)
> odds <- p / (1-p)
> logodds <- log(odds)
> (odds.df <- data.frame(p, odds, logodds))</pre>
          odds logodds
1 0.05 0.0526 -2.94
2 0.10 0.1111
                -2.20
3 0.25 0.3333
                -1.10
4 0.50 1.0000
                 0.00
5 0.75 3.0000
                 1.10
6 0.90 9.0000
                  2.20
7 0.95 19.0000
                  2.94
```

# Log odds

plot(logodds, p, type='b', xlab="log odds", ylab="Probability", ...)
abline(lm(p ~ logodds, subset=(p>=.2 & p<=.8)), col="blue")</pre>

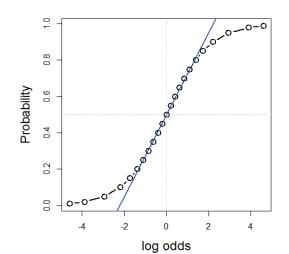

Symmetric around  $\pi = \frac{1}{2}$ : logit( $\pi$ ) = - logit(1-  $\pi$ )

Fairly linear in the middle,  $0.2 \le \pi \le 0.8$ 

The logit transformation of probability is the basis for logistic regression

(An alternative, the cumulative normal,  $\Phi^{-1}(\pi)$ , gives rise to probit regression)

### Odds ratio

For two groups, with probabilities of success  $\pi_1, \pi_2$ , the *odds ratio*,  $\theta$ , is the ratio of the odds for the two groups:

odds ratio 
$$\equiv \theta = \frac{\text{odds}_1}{\text{odds}_2} = \frac{\pi_1/(1-\pi_1)}{\pi_2/(1-\pi_2)} = \frac{\pi_{11}/\pi_{12}}{\pi_{21}/\pi_{22}} = \frac{\pi_{11}\pi_{22}}{\pi_{12}\pi_{21}}$$

- $\theta = 1 \implies \pi_1 = \pi_2 \implies$  independence, no association
- Same value when we interchange rows and columns (transpose)
- Sample value,  $\widehat{\theta}$  obtained using  $n_{ii}$ .

More convenient to characterize association by *log odds ratio*,  $\psi = \log(\theta)$  which is symmetric about 0:

$$\log \text{ odds ratio} \equiv \psi = \log(\theta) = \log\left[\frac{\pi_1/(1-\pi_1)}{\pi_2/(1-\pi_2)}\right] = \log \operatorname{id}(\pi_1) - \operatorname{logit}(\pi_2) \ .$$

# Odds ratio: Inference & hypothesis tests

Symmetry of the distribution of the log odds ratio  $\psi = \log(\theta)$  makes it more convenient to carry out tests independence as tests of  $H_0: \psi = \log(\theta) = 0$  rather than  $H_0: \theta = 1$ 

• 
$$z = \log(\widehat{\theta})/SE(\log(\theta)) \sim N(0,1)$$

$$SE(\log(\theta)) = \sqrt{\sum_{ij} n_{ij}^{-1}}$$

vcd::oddsratio() has option, log=, TRUE by default
The summary() method calculates z tests

### Odds ratio: Confidence intervals

Results should be reported with confidence intervals, either for the odds ratio,  $\theta$ , or for  $\psi = \log(\theta)$ 

#### Summary in words:

For the Berkeley admissions data:

- The Pearson  $\chi^2$  test of association between Gender and Admission was highly significant,  $\chi_1^2 = 91.6$ , p < .0001
- This corresponded to an odds ratio of admission for Males vs. Females of  $\theta$  = 1.84 (CI: 1.62, 2.09), meaning that overall, males were 84% more likely to be admitted
- On the scale of log odds,  $\psi = \log(\theta)$ , the estimate was  $\psi = 0.610$  (CI: 0.485, 0.736), meaning a significant positive association between Gender(Male) and admission.

### Small sample size

- Pearson χ<sup>2</sup> and LR G<sup>2</sup> tests are valid when most expected frequencies > 5
- Otherwise, use Fisher's exact test or simulated p-values

Example: Cholesterol diet and heart disease

26

## Small sample size

The standard Pearson  $\chi^2$  test is not significant For 2 x 2 tables with small n, a correction  $|O-E|-\frac{1}{2}$  is standardly applied (Yates)

Yet, we get a warning. Maybe Friendly's ⊗?

Warning message:

In chisq.test(fat): Chi-squared approximation may be incorrect

29

## Small sample size: Simulation

A Monte-Carlo method uses simulation to calculate a p-value, Friendly's ©

This method repeatedly samples cell frequencies from tables with the same margins, and calculates a  $\chi^2$  for each.

- The *p*-value compares the observed X<sup>2</sup> to its' distribution in the simulations.
- The χ<sup>2</sup> test is now significant; well, barely, but <sup>©</sup>
- The main point is that the test no longer depends on large sample theory ⊕ ⊕
- Simulation is a general principle for testing hypotheses ⊕ ⊕ ⊕

30

## Small sample size: Fisher exact test

Fisher's exact test: calculates probability for all  $2 \times 2$  tables with odds ratio as or more extreme than that in the data, keeping the margins fixed.

The p-value is similar to that obtained using simulation.

Fisher's test is available for larger  $r \times c$  tables, but the method gets computationally intensive as r \* c increases

# Visualizing association

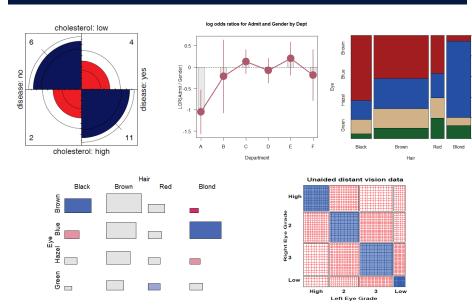

## Visualizing: fourfold plots

fourfold(UCB, std="ind.max") # maximum frequency

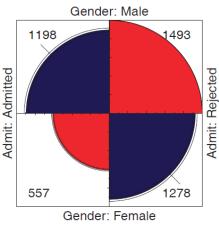

#### Friendly (1994a):

- Fourfold display: area  $\sim$  frequency,  $n_{ij}$
- Color: blue (+), red(−)
- This version: Unstandardized
- Odds ratio: ratio of products of blue / red cells

33

## Visualizing: fourfold plots

fourfold(UCB) #standardize both margins

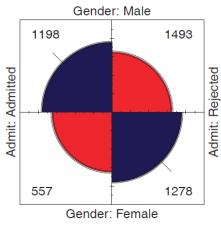

#### Better version:

- Standardize to equal row, col margins
- Preserves the odds ratio
- Confidence bands: significance of odds ratio
- If don't overlap  $\implies \theta \neq 1$

34

36

### Cholesterol data

fourfold(fat)

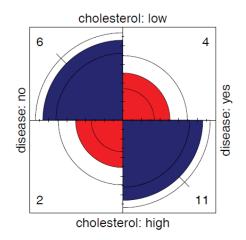

### Stratified tables: 2 × 2 × k

The UC Berkeley data was obtained from 6 graduate departments

| <pre>&gt; ftable(addmargins(UCBAdmissions, 3))</pre> |        |     |     |     |     |     |      |  |
|------------------------------------------------------|--------|-----|-----|-----|-----|-----|------|--|
|                                                      | Dept A | ь В | С   | D   | E   | F   | Sum  |  |
| Admit Gende                                          | r      |     |     |     |     |     |      |  |
| Admitted Male                                        | 512    | 353 | 120 | 138 | 53  | 22  | 1198 |  |
| Femal                                                | e 89   | 17  | 202 | 131 | 94  | 24  | 557  |  |
| Rejected Male                                        | 313    | 207 | 205 | 279 | 138 | 351 | 1493 |  |
| Femal                                                | e 19   | 8   | 391 | 244 | 299 | 317 | 1278 |  |

#### **Questions:**

- Does the overall association between gender and admission apply in each department?
- Do men and women apply equally to all departments?
- Do departments differ in their rates of admission?

**Stratified analysis** tests association between a main factor and a response within the levels of control variable(s)

## Odds ratios by department

```
> summary(oddsratio(UCBAdmissions))
z test of coefficients:
  Estimate Std. Error z value Pr(>|z|)
               0.263
                     -4.00 6.2e-05 ***
    -0.220
               0.438 -0.50
              0.144
                      0.87
                                0.39
    0.125
   -0.082
               0.150 -0.55
                                0.59
    0.200
               0.200
                      1.00
                                0.32
                      -0.62
   -0.189
               0.305
Signif. codes: 0 '***' 0.001 '**' 0.01 '*' 0.05 '.' 0.1 '' 1
```

- Odds ratio only significant,  $log(\theta) \neq 0$ , for department A
- ❖ For dept. A, men are only exp(-1.05) = .35 times as likely to be admitted as women
- The overall analysis (ignoring department) is misleading: falsely assumes no association of {admission, department} and {gender, department}

37

# Log odds ratio plot

Plot the log odds ratios with confidence limits

> plot(oddsratio(UCBAdmissions), cex=2, xlab="Department")

#### log odds ratios for Admit and Gender by Dept

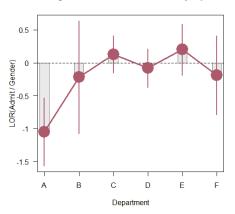

## Stratified fourfold plots

Fourfold plots by department (intense shading where significant)

> fourfold (UCBAdmissions)

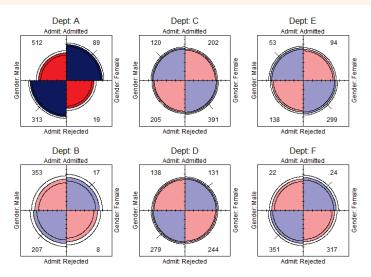

Stratified tables: Homogeneity of association

#### Questions:

- Are the k odds ratios all equal,  $\theta_1 = \theta_2 = ... = \theta_k$ ?
  - Woolf's test: vcd::woolftest()
- This is the same as the hypothesis of no three-way association
- If homogeneous, is the common odds ratio different from 1?
  - Mantel-Haenszel test: stats::mantelhaen.test()

The odds ratios differ across departments, so no sense testing their common value

40

# What happened at UC Berkeley?

Why do results collapsed over department disagree with the results by department?

#### Simpson's paradox

- Aggregate data are misleading because they falsely assume men and women apply *equally* in each field.
- But:
  - Large differences in admission rates across departments.
  - Men and women apply to these departments differentially.
  - Women applied in large numbers to departments with low admission rates.
- Other graphical methods can show these effects.
- (This ignores possibility of *structural bias* against women: differential funding of fields to which women are more likely to apply.)

41

### Mosaic matrices

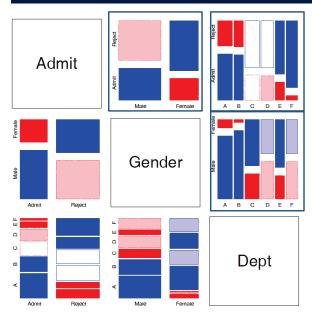

Scatterplot matrix analog for categorical data

All pairwise views
Small multiples → comparison

The answer: Simpson's Paradox

- Depts A, B were easiest
- · Applicants to A, B mostly male
- ∴ Males more likely to be admitted overall

42

### r × c tables: Overall analysis

- Overall tests of association: assocstats (): Pearson chi-square and LR G<sup>2</sup>
- **Strength** of association:  $\phi$  coefficient, contingency coefficient (C), Cramer's V (0  $\leq$  V  $\leq$  1)

$$\phi^2 = \frac{\chi^2}{n}$$
,  $C = \sqrt{\frac{\chi^2}{n + \chi^2}}$ ,  $V = \sqrt{\frac{\chi^2/n}{\min(r - 1, c - 1)}}$ 

- For a 2  $\times$  2 table,  $V = \phi$ .
- (If the data table was collapsed from a 3+ way table, the two-way analysis may be misleading)

# $r \times c$ tables: Overall analysis

• The Pearson  $X^2$  and LR  $G^2$  statistics have the following forms:

$$X^2 = \sum_{ij} \frac{(n_{ij} - \widehat{m}_{ij})^2}{\widehat{m}_{ij}}$$
  $G^2 = \sum_{ij} n_{ij} \log \left(\frac{n_{ij}}{\widehat{m}_{ij}}\right)$ 

- Expected (fitted) frequencies under independence:  $\hat{m}_{ij} = n_{i+} n_{+i} / n_{++}$
- Each of these is a sum-of-squares of corresponding residuals
- Degrees of freedom: df = (r-1)(c-1) # independent residuals

Residuals, fitted values, test statistics returned by MASS::loglm()

#### Residuals and fitted values are obtained with "extractor" methods

#### Direct calculation of Pearson & LR $\chi^2$

```
> sum(res.P^2)  # Pearson chisq
[1] 138.29
> sum(res.LR^2)  # LR chisq
[1] 146.44
```

logIm() returns an object (mod) of class
"logIm"

Method functions, \*.logIm(), include: residuals(), fitted(), anova(), summary() & various plot methods

45

## Plots for two-way tables

Barplots are easy, but not often very useful. Why?

barplot(HEC, col = col,
 beside=TRUE, legend=TRUE, ...)

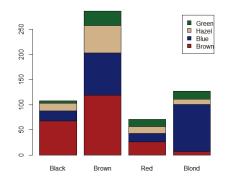

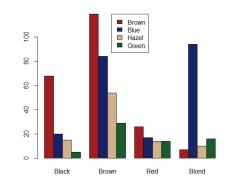

46

# Spine plots

Spine plots show the marginal proportions of one variable, and the conditional proportions of the other.

Independence: cells align

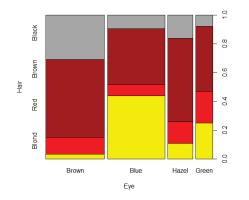

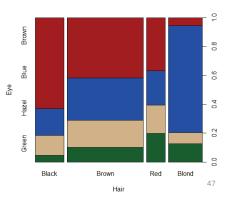

# Tile plots

Tile plots show a matrix of rectangular tiles, area ~ frequency.

They can be scaled to facilitate different types of comparisons: cells, rows, cols

They can be shaded to show the sign & magnitude of residuals from independence

tile(HEC, shade=TRUE, legend=FALSE)

tile(HEC, tile\_type="width", ...)

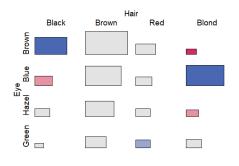

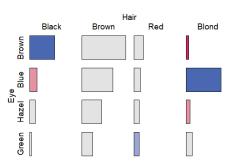

# Sieve diagrams

Visual metaphor:  $count \sim area$ 

- When row/col variables are independent,  $n_{ij} \approx \hat{m}_{ij} \sim n_{i+} n_{+i}$
- $\bullet$   $\Rightarrow$  each cell can be represented as a rectangle, with area = height  $\times$ width  $\sim$  frequency,  $n_{ii}$  (under independence)

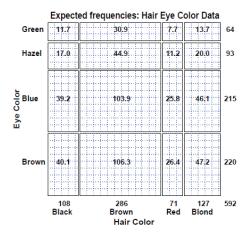

This display shows expected frequencies, m<sub>ii</sub>, as # boxes within each cell

Under independence, boxes all of the same size & equal density

Real sieve diagrams use # boxes = observed frequencies, n<sub>ii</sub>

49

# Sieve diagrams

- Height, width  $\sim$  marginal frequencies,  $n_{i+}$ ,  $n_{+i}$
- $\implies$  Area  $\sim$  expected frequency,  $\hat{m}_{ii} \sim n_{i+} n_{+i}$
- Shading  $\sim$  observed frequency,  $n_{ii}$ , color: sign( $n_{ii} \hat{m}_{ii}$ ).
- ⇒ Independence: Shown when density of shading is uniform.

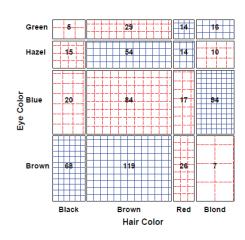

The rectangles have area ~ expected frequency

# boxes = observed frequency

 $n_{ii} > m_{ii} \rightarrow greater density$ 

 $n_{ii} < m_{ii} \rightarrow less density$ 

# Sieve diagrams: Effect ordering

Permuting the rows / cols to make the pattern more coherent

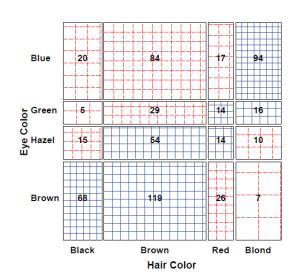

Here, I reordered the eye colors according to lightness

The opposite-corner pattern suggests an explanation for the association

# Sieve diagrams: Subtle patterns

Vision classification of 7477 women in Royal Ordnance factories: visual acuity grade in left & right eyes

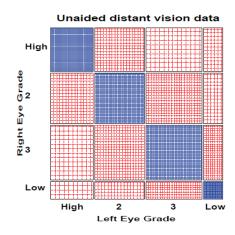

- The obvious association is apparent in the diagonal cells
- A more subtle pattern appears in the off-diagonal cells
- Analysis methods for square tables allow testing hypotheses beyond independence
  - Symmetry
  - Quasi-symmetry, ...

### **Ordinal factors**

The standard Pearson  $\chi^2$  and LR G<sup>2</sup> give tests of general association, with  $(r-1) \times (c-1)$  df

#### More powerful CMH tests:

- When either row or col levels are ordered, more specific CMH (Cochran– Mantel–Haentszel) tests which take order into account have greater power to detect ordered relations.
  - Use fewer df, so ordinal tests are more focused on detecting a particular "signal"
- This is similar to testing for linear trends in ANOVA
- Essentially, these assign scores to the categories & test for differences in row / col means, or non-zero correlation

CMH tests for ordinal factors

Three types of CMH tests:

#### Non-zero correlation

- Use when both row and column variables are ordinal.
- CMH  $\chi^2 = (N-1)r^2$ , assigning scores (1, 2, 3, ...)
- most powerful for linear association

#### Row/Col Mean Scores Differ

- Use when only one variable is ordinal
- Analogous to the Kruskal-Wallis non-parametric test (ANOVA on rank scores)

#### **General Association**

- Use when both row and column variables are nominal.
- Similar to overall Pearson  $\chi^2$  and Likelihood Ratio  $G^2$ .

53

54

## Sample CMH profiles

#### Only general association:

|                |                  |               |              |                   | b5         | Total | Mean |
|----------------|------------------|---------------|--------------|-------------------|------------|-------|------|
| a1<br>a2<br>a3 | 0<br>  5<br>  20 | 15<br>20<br>5 | 25<br>5<br>5 | 15  <br>20  <br>5 | 0   5   20 | 55    | 3.0  |
|                |                  |               |              |                   | 25         | 165   |      |

#### Output:

| Cochran-M   | Mantel-Haenszel Statistics                                           | (Based      | on Table                 | Scores)                        |
|-------------|----------------------------------------------------------------------|-------------|--------------------------|--------------------------------|
| Statistic   | Alternative Hypothesis                                               | DF          | Value                    | Prob                           |
| 1<br>2<br>3 | Nonzero Correlation<br>Row Mean Scores Differ<br>General Association | 1<br>2<br>8 | 0.000<br>0.000<br>91.797 | 1.000<br>1.000<br><b>0.000</b> |

# Sample CMH profiles

#### Linear Association:

|                | •     |            | •        | •        | b5 | Total | Mean                 |
|----------------|-------|------------|----------|----------|----|-------|----------------------|
| a1<br>a2<br>a3 | . 2   | 5  <br>  8 | 8<br>  8 | 8<br>  8 | 8  | 31    | 3.48<br>3.19<br>2.81 |
| a4<br>         | 8<br> |            |          |          |    |       | 2.52                 |
| Total          | 17    | 29         | 32       | 29       | 17 | 124   |                      |

#### Output:

| Cochran-M | antel-Haenszel Statistics                     | (Based | on Table         | Scores)        |  |
|-----------|-----------------------------------------------|--------|------------------|----------------|--|
| Statistic | Alternative Hypothesis                        | DF     | Value            | Prob           |  |
| 1<br>2    | Nonzero Correlation<br>Row Mean Scores Differ | 1<br>3 | 10.639<br>10.676 | 0.001<br>0.014 |  |
| 3         | General Association                           | 12     | 13.400           | 0.341          |  |

### Visualizing the association

The association here is U-shaped Only general association detects this

Higher levels of A are associated with lower levels of B

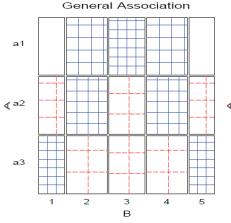

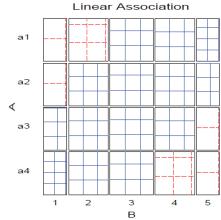

57

# Example: Mental health data

For the mental health data, both ses and mental are ordinal All tests are significant, but the nonzero correlation test, with 1 df has the smallest p-value & largest  $\chi 2$  / df

```
> CMHtest(mental.tab)
Cochran-Mantel-Haenszel Statistics for ses by mental

AltHypothesis Chisq Df Prob

cor Nonzero correlation 37.2 1 1.09e-09 both ordinal rmeans Row mean scores differ 40.3 5 1.30e-07 cols ordinal cmeans Col mean scores differ 40.7 3 7.70e-09 rows ordinal general General association 46.0 15 5.40e-05 neither
```

χ2 / df shows why ordered tests are more powerful

```
> xx <- CMHtest(mental.tab)
> xx$table[,"Chisq"] / xx$table[,"Df"]
    cor rmeans cmeans general
37.16  8.06  13.56  3.06
```

58

60

# Observer agreement

- Inter-observer agreement often used as to assess reliability of a subjective classification or assessment procedure
  - → square table, Rater 1 x Rater 2
  - Levels: diagnostic categories (normal, mildly impaired, severely impaired)
- Agreement vs. Association: Ratings can be strongly associated without strong agreement
- Marginal homogeneity: Different frequencies of category use by raters affects measures of agreement
- Measures of Agreement:
  - Intraclass correlation: ANOVA framework— multiple raters!
  - Cohen's  $\kappa$ : compares the observed agreement,  $\dot{P}_o = \sum p_{ii}$ , to agreement expected by chance if the two observer's ratings were independent,  $P_c = \sum p_{i+} p_{+i}$ .

$$\kappa = \frac{P_o - P_c}{1 - P_c}$$

### Cohen's κ

#### Properties of Cohen's $\kappa$ :

- perfect agreement:  $\kappa = 1$
- ullet minimum  $\kappa$  may be < 0; lower bound depends on marginal totals
- Unweighted  $\kappa$ : counts only diagonal cells (same category assigned by both observers).
- Weighted  $\kappa$ : allows partial credit for near agreement. (Makes sense only when the categories are *ordered*.)

#### Weights:

- Cicchetti-Alison (inverse integer spacing)
- Fleiss-Cohen (inverse square spacing)

|     | Integer | Weights |     | Fle | eiss-Cohe | en Weigh | ts  |  |
|-----|---------|---------|-----|-----|-----------|----------|-----|--|
| 1   | 2/3     | 1/3     | 0   | 1   | 8/9       | 5/9      | 0   |  |
| 2/3 | 1       | 2/3     | 1/3 | 8/9 | 1         | 8/9      | 5/9 |  |
| 1/3 | 2/3     | 1       | 2/3 | 5/9 | 8/9       | 1        | 8/9 |  |
| 0   | 1/3     | 2/3     | 1   | 0   | 5/9       | 8/9      | 1   |  |

### Example: Cohen's κ

The table below summarizes responses of 91 married couples to a questionnaire item,

Sex is fun for me and my partner (a) Never or occasionally, (b) fairly often, (c) very often, (d) almost always.

| Husband's<br>Rating                                      |                         | Wife's<br>Fairly<br>often | Very                    |                          | SUM                        |
|----------------------------------------------------------|-------------------------|---------------------------|-------------------------|--------------------------|----------------------------|
| Never fun<br>Fairly often<br>Very often<br>Almost always | <b>7</b><br>2<br>1<br>2 | 7<br><b>8</b><br>5<br>8   | 2<br>3<br><b>4</b><br>9 | 3<br>7<br>9<br><b>14</b> | 19<br>  20<br>  19<br>  33 |
| SUM                                                      | 12                      | 28                        | 18                      | 33                       | 91                         |

Example: Cohen's κ

**vcd::Kappa ()** calculates unweighted and weighted κ, using equal-spacing weights by default

Unweighted  $\kappa$  is not significant, but both weighted versions are You can obtain confidence intervals with the **confint()** method

61

62

## Observer agreement: Multiple strata

When the individuals rated fall into multiple groups, one can test for:

- Agreement within each group
- Overall agreement (controlling for group)
- Homogeneity: Equal agreement across groups

#### Example: Diagnostic Classification of MS patients

Patients in Winnipeg and New Orleans were each classified by a neurologist in each city

| NO rater:                     | Winnipeg patients |      |     |          | New Orleans patients |      |     |       |
|-------------------------------|-------------------|------|-----|----------|----------------------|------|-----|-------|
|                               | Cert              | Prob | Pos | Doubt    | Cert                 | Prob | Pos | Doubt |
| Winnipeg rater:<br>Certain MS | 38                | 5    | 0   | 1        | 5                    | 3    | 0   | 0     |
| Probable                      | 33                | 11   | 3   | 0        | 3                    | 11   | 4   | 0     |
| Possible Doubtful MS          | 10                | 14   | 5   | 6<br>1.0 | 2                    | 13   | 3   | 1 4   |

To what extent to the neurologists agree?

Do they agree equally for the patients for the two cities

# Observer agreement: Multiple strata

Here, simply assess agreement between the two raters in each stratum separately

Somewhat larger agreement for the New Orleans patients

The irr package (inter-rater-reliability) provides ICC and other measures; also handles the case of k > 2 raters

#### Bangdiwala's Observer agreement chart

The observer agreement chart (Bangdiawala, 1987) provides:

- A simple graphic representation of the strength of agreement
- > A measure of strength of agreement with an intuitive interpretation

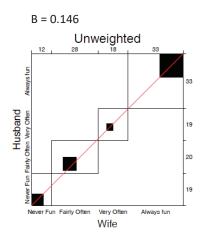

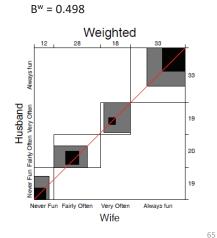

### Bangdiwala's Observer agreement chart

#### **Construction:**

- n × n square, n=total sample size
- Black squares, each of size  $n_{ii} \times n_{ii} \rightarrow$  observed agreement
- Positioned within larger rectangles, each of size  $n_{i+} \times n_{+i} \to \text{maximum}$  possible agreement
- ⇒ visual impression of the strength of agreement is *B*:

$$B = \frac{\text{area of dark squares}}{\text{area of rectangles}} = \frac{\sum_{i}^{k} n_{ii}^{2}}{\sum_{i}^{k} n_{i+} n_{+i}}$$

 $\bullet \Rightarrow$  Perfect agreement: B = 1, all rectangles are completely filled.

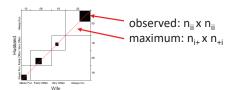

66

### Weighted agreement chart: Partial agreement

Partial agreement: include weighted contribution from off-diagonal cells, b steps from the main diagonal, using weights  $1 > w_1 > w_2 > \cdots$ .

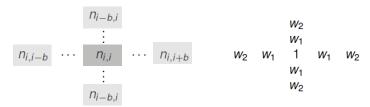

- Add shaded rectangles, size  $\sim$  sum of frequencies,  $A_{bi}$ , within b steps of main diagonal
- ullet  $\Rightarrow$  weighted measure of agreement,

$$B^{w} = \frac{\text{weighted sum of agreement}}{\text{area of rectangles}} = 1 - \frac{\sum_{i=1}^{k} [n_{i+} n_{+i} - n_{ii}^{2} - \sum_{b=1}^{q} w_{b} A_{bi}]}{\sum_{i=1}^{k} n_{i+} n_{+i}}$$

Husbands and wives: B = 0.146,  $B^w = 0.498$ 

agreementplot(SexualFun, main="Unweighted", weights=1)
agreementplot(SexualFun, main="Weighted")

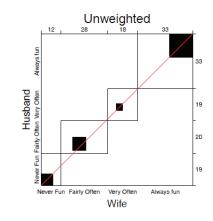

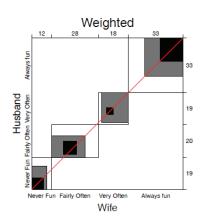

The smallest exact agreement occurs for "very often", but husbands & wives more on this allowing  $\pm 1$  step disagreement

# Marginal homogeneity & observer bias

- Different raters may consistently use higher or lower response categories
- Test– marginal homogeneity:  $H_0: n_{i+} = n_{+i}$
- Shows as departures of the squares from the diagonal line

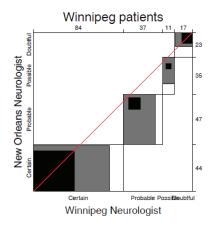

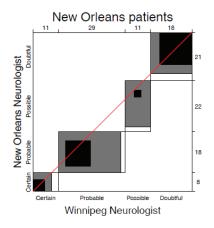

• Winnipeg neurologist tends to use more severe categories

69

### Looking ahead: Correspondence analysis

#### Like PCA for categorical data

- Account for max % of  $\chi^2$  in few (2-3) dimensions
- · Finds scores for row and col categories
- Plot of row/col scores shows associations

Dim 1: dark to light
Dim 2: something about red
hair, green eyes?

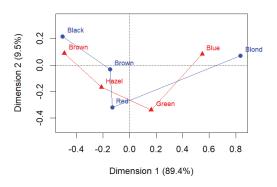

U

### Looking ahead: Correspondence analysis

#### Multiple correspondence analysis extends this to 3+ way tables

- Analyses all two-way associations together
- Category points: nearness indicates positive associations

Dim 1: Admission Dim 2: ??? (only 4%)

The relations of Dept to Gender and Admit are easy to interpret

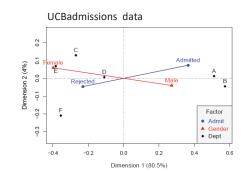

# Looking ahead: Models

#### Loglinear models [loglm()]

- Generalize the Pearson  $\chi^2$  and LR  $G^2$  tests of association to 3-way and larger tables.
- Allows a range of models from mutual independence ([A] [B] [C]) to the saturated model ([ABC])
- Intermediate models address questions of conditional independence, controlling for some factors
- Can test associations in 2-way, 3-way, ... terms, analogously to tests of interactions in ANOVA

#### Generalized linear models [glm()]

- Similar to ordinary lm(), but w/ Poisson dist<sup>n</sup> of counts: family="poisson"
- Formula notation: Freq ~ A + B + C; Freq ~ (A + B + C)^2
- Familiar diagnostic methods & plots (outliers, influence)

## Looking ahead: Models

#### Example: UC Berkeley data

Mutual independence: [Admit][Gender][Dept]

= ~ A + G + D

Joint independence: [Admit][Gender Dept]

= ~ A + G \* D

Conditional independence: [D Admit][D Gender]

 $= ^{\sim} D * (A + G)$ 

Specific test of absence of gender bias, controlling for department

No three-way association: [A G][A D][G D]

$$= ^{\sim} (A + D + G)^2$$

```
loglm(~ Admit + Dept + Gender, data=UCBAdmissions)
loglm(~ Admit + Dept * Gender, data=UCBAdmissions)
                                                        # joint independence
loglm(~ Dept * (Admit + Gender), data=UCBAdmissions)
                                                      # conditional independence
loglm(~ (Admit + Gender + Dept )^2, data=UCBAdmissions) # all two-way, no three-way
```

#### Bracket notation:

terms in the same bracket are allowed to be associated

 $[AG] \equiv A * G$ 

terms in separate brackets are asserted to be independent [A] [G] ≡ A + G

73

### Summary

- Two-way tables summarize frequencies of two categorical factors
  - 2 x 2: a special case, with odds ratio as a measure
  - $r \times c$ : factors can be unordered or ordered
  - $r \times c \times k$ : stratified tables,  $r \times c$  with groups or circumstances
- Tests & measures of association
  - Pearson χ², LR G²: general association
  - More powerful CMH tests for ordered factors
- Visualization
  - 2 × 2: fourfold plots
  - r × c: sieve diagrams, tile plots, ...
  - More graphical methods to come ...

## Looking ahead: Mosaic plots

Mosaic plots provide visualizations of associations in 2+ way tables

- Tiles ~ frequency; conditioned by A, then B, then C, ...
- Fit: any loglinear model [A][B][C], [AB][C], [AB][AC], ..., [ABC]
- Shading:  $\sim$  residuals, contributions to  $\chi^2$
- Show: associations not accounted for by model

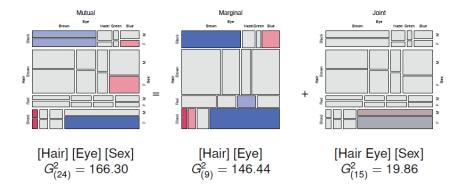